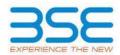

|    | XBRL Excel Utility                    |
|----|---------------------------------------|
| 1. | <u>Overview</u>                       |
| 2. | Before you begin                      |
| 3. | Index                                 |
| 4. | Import XBRL file                      |
| 5. | Steps for filing Shareholding Pattern |
| 6. | Fill up the Shareholding Pattern      |

#### 1. Overview

The excel utility can be used for creating the XBRL/XML file for efiling of shareholding pattern.

Shareholding pattern XBRL filling consists of two processes. Firstly generation of XBRL/XML file of the Shareholding pattern, and upload of generated XBRL/XML file to BSE Listing Center.

#### 2. Before you begin

1. The version of Microsoft Excel in your system should be Microsoft Office Excel 2007 and above.

2. The system should have a file compression software to unzip excel utility file.

3. Make sure that you have downloaded the latest Excel Utility from BSE Website to your local system.

4. Make sure that you have downloaded the Chrome Browser to view report generated from Excel utility

5. Please enable the Macros (if disabled) as per instructions given in manual, so that all the functionalities of Excel Utility works fine. Please first go through Enable Macro - Manual attached with zip file.

|   | 3. Index                                     |                      |  |  |  |  |  |  |  |  |
|---|----------------------------------------------|----------------------|--|--|--|--|--|--|--|--|
| 1 | Details of general information about company | <u>General Info</u>  |  |  |  |  |  |  |  |  |
| 2 | Declaration                                  | Declaration          |  |  |  |  |  |  |  |  |
| 3 | Summary                                      | <u>Summary</u>       |  |  |  |  |  |  |  |  |
| 4 | Shareholding Pattern                         | Shareholding Pattern |  |  |  |  |  |  |  |  |
| 5 | Annexure B                                   | Annexure B           |  |  |  |  |  |  |  |  |

### 4. Import XBRL file

1. Now you can import and view previously generated XBRL files by clicking Import XBRL button on Genenral information sheet.

### 5. Steps for Filing Shareholding Pattern

I. Fill up the data: Navigate to each field of every section in the sheet to provide applicable data in correct format. (Formats will get reflected while filling data.)

- Use paste special command to paste data from other sheet.

II. Validating Sheets: Click on the "Validate " button to ensure that the sheet has been properly filled and also data has been furnished in proper format. If there are some errors on the sheet, excel utility will prompt you about the same.

III. Validate All Sheets: Click on the "Home" button. And then click on "Validate All Sheet" button to ensure that all sheets has been properly filled and validated successfully. If there are some errors on the sheet, excel utility will prompt you about the same and stop validation at the same time. After correction, once again follow the same procedure to validate all sheets.

Excel Utility will not allow you to generate XBRL/XML until you rectify all errors.

IV. Generate XML : Excel Utility will not allow you to generate XBRL/XML unless successful validation of all sheet is completed. Now click on 'Generate XML'' to generate XBRL/XML file.

- Save the XBRL/XML file in your desired folder in local system.

V. Generate Report : Excel Utility will allow you to generate Report. Now click on 'Generate Report' to generate html report.

- Save the HTML Report file in your desired folder in local system.

- To view HTML Report open "Chrome Web Browser" .
- To print report in PDF Format, Click on print button and save as PDF.

VI. Upload XML file to BSE Listing Center: For uploading the XBRL/XML file generated through Utility, login to BSE Listing Center and upload generated xml file. On Upload screen provide the required information and browse to select XML file and submit the XML.

# 6. Fill up the Shareholding Pattern

1. Cells with red fonts indicate mandatory fields.

2. If mandatory field is left empty, then Utility will not allow you to proceed further for generating XML.

3. You are not allowed to enter data in the Grey Cells.

4. If fields are not applicable to your company then leave it blank. Do not insert Zero unless it is a mandatory field.

5. Data provided must be in correct format, otherwise Utility will not allow you to proceed further for generating XML.

6. Adding new rows: Sections such as Promoters details allow you to enter as much data in a tabular form. You can Click on "Add" to add more rows.

7. Deleting rows: Rows that has been added can be removed by clicking the button "Delete". A popup will ask you to provide the range of rows you want to delete.

8. Select data from "Dropdown list" wherever applicable.

9. Adding Notes: Click on "Add Notes" button to add notes

| Home | Validate |
|------|----------|
|      |          |

| General information about company                                                          |                           |
|--------------------------------------------------------------------------------------------|---------------------------|
| Scrip code                                                                                 | 526335                    |
| NSE Symbol                                                                                 |                           |
| MSEI Symbol                                                                                |                           |
| ISIN                                                                                       | INE115F01017              |
| Name of the company                                                                        | SHREYAS INTERMEDIATES LTD |
| Whether company is SME                                                                     | No                        |
| Class of Security                                                                          | Equity Shares             |
| Type of report                                                                             | Quarterly                 |
| Quarter Ended / Half year ended/Date of Report (For Prelisting / Allotment)                | 30-06-2023                |
| Date of allotment / extinguishment (in case Capital Restructuring selected) / Listing Date |                           |
| Shareholding pattern filed under                                                           | Regulation 31 (1) (b)     |
| Whether the listed entity is Public Sector Undertaking (PSU)?                              | No                        |

Home Validate

| Sr. No. | Particular                                                                             | Yes/No | Promoter and<br>Promoter Group | Public shareholder | Non Promoter- Non<br>Public |
|---------|----------------------------------------------------------------------------------------|--------|--------------------------------|--------------------|-----------------------------|
| 1       | Whether the Listed Entity has issued any partly paid up shares?                        | No     | No                             | No                 | No                          |
| 2       | Whether the Listed Entity has issued any Convertible Securities ?                      | No     | No                             | No                 | No                          |
| 3       | Whether the Listed Entity has issued any Warrants ?                                    | No     | No                             | No                 | No                          |
| 4       | Whether the Listed Entity has any shares against which depository receipts are issued? | No     | No                             | No                 | No                          |
| 5       | Whether the Listed Entity has any shares in locked-in?                                 | Yes    | No                             | Yes                | No                          |
| 6       | Whether any shares held by promoters are pledge or otherwise encumbered?               | Yes    | Yes                            |                    |                             |
| 7       | Whether company has equity shares with differential voting rights?                     | No     | No                             | No                 | No                          |
| 8       | Whether the listed entity has any significant beneficial owner?                        | Yes    |                                |                    |                             |

|          | Ноти                                                                                                    |                       |                             |                                 |                                |                                |                                                                          |                  |                       |                        |                            |                                                         |                                           |               |                                                                                     |            |                                       |            |                                       |                                 |                 |                                 |                   |                        |          |
|----------|----------------------------------------------------------------------------------------------------|-----------------------|-----------------------------|---------------------------------|--------------------------------|--------------------------------|--------------------------------------------------------------------------|------------------|-----------------------|------------------------|----------------------------|---------------------------------------------------------|-------------------------------------------|---------------|-------------------------------------------------------------------------------------|------------|---------------------------------------|------------|---------------------------------------|---------------------------------|-----------------|---------------------------------|-------------------|------------------------|----------|
| Tabl     | Mar - Samary Ratemat Maling of specified securities                                                                |                       |                             |                                 |                                |                                |                                                                          |                  |                       |                        |                            |                                                         |                                           |               |                                                                                     |            |                                       |            |                                       |                                 |                 |                                 |                   |                        |          |
| Note     | Kete - Dotas will be automatically populated from shareholding pattern sheet - Data Entry Restricted is this sheet |                       |                             |                                 |                                |                                |                                                                          |                  |                       |                        |                            |                                                         |                                           |               |                                                                                     |            |                                       |            |                                       |                                 |                 |                                 |                   |                        |          |
|          |                                                                                                    |                       |                             |                                 |                                |                                |                                                                          |                  |                       | b-categorization of sh | a785                       |                                                         |                                           |               |                                                                                     |            |                                       |            |                                       |                                 |                 |                                 |                   |                        |          |
| Cate     |                                                                                                    | Nos. Of               | No. of fully paid up equity | No. Of Partly paid-             | No. Of shares<br>underlying    | Total nos, shares              | Shareholding as a % of total no. of                                      |                  | No of Voting (RV) Rig | pts.                   |                            | No. Of Shares                                           | No. of Shares                             | No. Of Shares | assuming full conversion<br>of convertible securities (                             | (00)       |                                       | (XIII)     |                                       | otherwise encumbered<br>(XIII)  |                 | Number of equity shares held in | Share             | holding (No. of shares | () under |
| 7Y<br>01 | Category of shareholder<br>(II)                                                                                    | shareholders<br>(III) | shares beld<br>(V)          | up equity shares<br>held<br>(V) | Depository<br>Receipts<br>(VI) | heid<br>(VII) = (IV)+(V)+ (VI) | shares (calculated<br>as per SCRR, 1957)<br>(VIII)<br>As a % of (A+R+C2) | Cans<br>eg:<br>X | Class<br>egy          | Total                  | Total as a % of<br>(A+B+C) | Underlying Outstanding<br>convertible securities<br>(X) | Underlying<br>Outstanding<br>Warrants (0) |               | as a percentage of diated<br>share capital)<br>(4)= (Vii)+(3)<br>As a % of (A+B+C2) | No.<br>(3) | As a % of total<br>Shares held<br>(3) | No.<br>(x) | As a % of total<br>Shares held<br>(b) | dematerialized<br>form<br>(NIV) | Sub-category () | Sub-category (ii)               | Sub-category (II) |                        |          |
| (4       | Promoter & Promoter Group                                                                                          | 12                    | 47233495                    |                                 |                                | 47233495                       | 66.65                                                                    | 4.72.33.495.00   |                       | 47233495.00            | 66.65                      |                                                         |                                           |               | 66.66                                                                               |            |                                       | 4064700    | 8.61                                  | 47084195                        |                 |                                 |                   |                        |          |
| L.a      | Public                                                                                                    | 5193                  | 23620405                    |                                 |                                | 23520405                       | 22.34                                                                    | 23520405.00      |                       | 22620405.00            | 22.34                      |                                                         |                                           |               | 22.24                                                                               | 17500000   | 74.09                                 |            |                                       | 22252990                        | 9               | 0                               | 0                 |                        |          |
| 10       | Non Promoten Non Public                                                                                            |                       |                             |                                 |                                |                                |                                                                          |                  |                       |                        |                            |                                                         |                                           |               |                                                                                     |            |                                       |            |                                       |                                 |                 |                                 |                   |                        |          |
| (C)      | Shares underlying DRs                                                                                              |                       |                             |                                 |                                |                                |                                                                          |                  |                       |                        |                            |                                                         |                                           |               |                                                                                     |            |                                       |            |                                       |                                 |                 |                                 |                   |                        |          |
| 10       | ) Employee Trusts                                                                                                  |                       |                             |                                 |                                |                                |                                                                          |                  |                       |                        |                            |                                                         |                                           |               |                                                                                     |            |                                       |            |                                       | 1                               | (               |                                 |                   |                        |          |
|          | Tota                                                                                                    | 5225                  | 70853900                    |                                 |                                | 70853900                       | 200                                                                      | 20853900.00      |                       | 70852900.00            | 100.00                     |                                                         |                                           |               | 200                                                                                 | 17500000   | 24.70                                 | 4064700    | \$.74                                 | 69228185                        |                 |                                 | 0                 |                        |          |

| Home                                                                                                    | 1                            |                                                   |                                                    |                                                            |                                                        |                                                                                                    |                                        | der of viding Rights held | to each charaf securited    |                                                   |                                                                          | r                                                        | r                                                                                                  |                                                                                                    |                            |                      |             |                                        |                                                                   |                 | Sub-categorization of char |                    |
|----------------------------------------------------------------------------------------------------|------------------------------|---------------------------------------------------|----------------------------------------------------|------------------------------------------------------------|--------------------------------------------------------|----------------------------------------------------------------------------------------------------|----------------------------------------|---------------------------|-----------------------------|---------------------------------------------------|--------------------------------------------------------------------------|----------------------------------------------------------|----------------------------------------------------------------------------------------------------|----------------------------------------------------------------------------------------------------|----------------------------|----------------------|-------------|----------------------------------------|-------------------------------------------------------------------|-----------------|----------------------------|--------------------|
|                                                                                                    |                              |                                                   |                                                    |                                                            |                                                        | Shareholding as a % of                                                                                               |                                        | No of Voting (XVV)Rights  |                             |                                                   |                                                                          |                                                          | No. Of Shares                                                                                      | Shareholding, as a N<br>assuming full<br>conversion of<br>sca percentage of<br>disted chare capital<br>(X1=(V01+(X)<br>As a N of (A=B+C2) | Number of Lo               | skedin dans<br>0)    | encar<br>(P | ledged ar otherwise<br>sbered<br>201   |                                                                   |                 | rehalding (No. of shares)  |                    |
| Category & Name<br>of the<br>Sharebolders<br>(0)                                                                                                    | Noc. Of shareholders<br>[11] | No. of fully partup<br>equity shares held<br>(TV) | No. Of Partly paid-up<br>equity shares held<br>(V) | No. Of shares<br>underlying Deputitory<br>Receipts<br>(VI) | Total eas. shares<br>held<br>(VII) = (IX) = (V) = (VI) | Shaveholding as a % of<br>Social eta. of chares<br>(calculated as per SCHS,<br>2057)<br>(VTII)<br>As a % of (A+B+C2) | Class                                  | Class                     | 7464                        | Tutal as<br>a til af<br>Total<br>Voting<br>rights | No. Of Shares<br>Underlying Outstanding<br>convertible securities<br>(X) | No. of Shares<br>Underlying Outstanding<br>Wantants (KI) | No. Of Shares<br>Underlying Outstanding<br>convertible securities<br>and No. Of Wanants<br>(61 (4) | convertible securities (<br>aca percentage of<br>distributions control)                                                                   |                            | ALO N OF LIST Shares |             | As a % of total Shares                 | Number of equity<br>sharecheld in<br>dematerialized farm<br>(201) |                 |                            |                    |
|                                                                                                    |                              |                                                   |                                                    | fed                                                        |                                                        | AC 2 N of (A-B-C2)                                                                                                   | ege<br>x                               | Class<br>egy              | Tatal                       | rights                                            | (4)                                                                      |                                                          | (m) (a)                                                                                            | (X[+[VI]+[X]<br>AL & % of [A=0+C2]                                                                                                    | No.<br>(4)                 | held<br>(b)          | No.<br>(2)  | As arti of total Shares<br>held<br>(b) | (444)                                                             | Sub-category () | Sub-category (II)          | Sub-category (iii) |
| A Table II - Statement showing shareholding pattern<br>[1] Indue                                                                                                    | n of the Promoter and        | Fromater Group                                    | 1                                                  |                                                            |                                                        |                                                                                                    |                                        |                           | 1 1                         |                                                   |                                                                          |                                                          |                                                                                                    | 1 1                                                                                                    |                            |                      |             | 1                                      |                                                                   |                 |                            |                    |
| (4) Individuals/Minds and index Family<br>(b) Central Government/ State Sovernment(s)                                                                                                    |                              | 9200                                              |                                                    |                                                            | 155895                                                 | 18.22                                                                                                    | 1010096.00                             |                           | 10205                       | 18.30                                             |                                                                          |                                                          |                                                                                                    | 13.20                                                                                                    |                            |                      | 806000      | 3.2                                    | 9021396                                                           |                 |                            |                    |
| 10 Example instructions ( Barks<br>(4) Any Other ( gave by)                                                                                                    |                              | 1701270                                           |                                                    |                                                            | 1201270                                                | 8.07                                                                                                    | 17042799.00                            |                           | 1702799                     | 18.47                                             |                                                                          |                                                          |                                                                                                    | 14.07                                                                                                    |                            |                      | 15172       |                                        | 1201270                                                           |                 |                            |                    |
| Sub-Total (A)(1) (2) Tanaiga                                                                                                    |                              | 47283495                                          |                                                    |                                                            | 472134095                                              | 45.65                                                                                                    | 472133895.00                           |                           | 67233485                    | 95.55                                             |                                                                          |                                                          |                                                                                                    | 65.55                                                                                                    |                            |                      | 4364733     | 8.62                                   | 47084285                                                          |                 |                            |                    |
| (4) Individuals' (Reinforcedunt Individuals')<br>Perings Individuals)<br>(9) Deservement                                                                                                    |                              |                                                   |                                                    |                                                            |                                                        |                                                                                                    |                                        |                           |                             |                                                   |                                                                          |                                                          |                                                                                                    |                                                                                                    |                            |                      |             |                                        |                                                                   |                 |                            |                    |
| 40         Institution           40         Institution           64         Parkings Participa Investor           64         Annotation Investor                                                                                                    |                              |                                                   |                                                    |                                                            |                                                        |                                                                                                    |                                        |                           |                             |                                                   |                                                                          |                                                          |                                                                                                    |                                                                                                    |                            |                      |             |                                        |                                                                   |                 |                            |                    |
|                                                                                                    |                              |                                                   |                                                    |                                                            |                                                        |                                                                                                    |                                        |                           |                             |                                                   |                                                                          |                                                          |                                                                                                    |                                                                                                    |                            |                      |             |                                        |                                                                   |                 |                            |                    |
| Total Shareholding of Promoter and Promater Group<br>(A)-(A)2(=)A(2                                                                                                    |                              | 47213495                                          |                                                    |                                                            | 6733MP3                                                | 91.93                                                                                                    | 67233.009.00                           |                           | £72.53.895                  | 95.55                                             |                                                                          |                                                          |                                                                                                    | 55.55                                                                                                    |                            |                      | 4266722     | 14                                     | 058039                                                            |                 |                            |                    |
| Datals of there which mean unclaimed to<br>Table II - Statement chowing charabalding<br>content of the Public charabalder<br>Internet Committee                                                                                                    | Note: Kindly show d          | intails of charabalders h                         | using many than any a                              | ercentage of total na o                                    | f thates, Piezze celer to                              | tware manual.                                                                                                    |                                        |                           |                             |                                                   |                                                                          |                                                          |                                                                                                    |                                                                                                    |                            |                      |             |                                        |                                                                   |                 |                            |                    |
| (4) Mital Funds                                                                                                    |                              | 2200                                              |                                                    | 1                                                          | 2300                                                   | 4.00                                                                                                    | 2300                                   |                           | 2300                        | 6.00                                              | 1                                                                        |                                                          |                                                                                                    |                                                                                                    |                            |                      |             |                                        |                                                                   |                 |                            |                    |
| (H)         Vestore Contain Funds           60         Absences Tweetment Funds           64         Earlist                                                                                                    |                              |                                                   |                                                    |                                                            | 1                                                      |                                                                                                    |                                        |                           |                             |                                                   |                                                                          |                                                          |                                                                                                    | 0.2                                                                                                    |                            |                      |             |                                        |                                                                   |                 |                            |                    |
| (4) Insurance Component                                                                                                    |                              |                                                   |                                                    |                                                            |                                                        |                                                                                                    |                                        |                           |                             |                                                   |                                                                          |                                                          |                                                                                                    |                                                                                                    |                            |                      |             |                                        |                                                                   |                 |                            |                    |
| Provident Punds/ Pension Punds     door recentration constants     (P4) <u>Sources Wealth Punds</u>                                                                                                    |                              |                                                   |                                                    |                                                            |                                                        |                                                                                                    |                                        |                           |                             |                                                   |                                                                          |                                                          |                                                                                                    |                                                                                                    |                            |                      |             |                                        |                                                                   |                 |                            |                    |
| Ki      King and a second second      | 1                            |                                                   |                                                    |                                                            |                                                        |                                                                                                    |                                        |                           |                             |                                                   |                                                                          |                                                          |                                                                                                    |                                                                                                    |                            |                      |             |                                        |                                                                   |                 |                            |                    |
| (k) <u>dav Other Handrid</u><br>sub-Tatal (8)(1)                                                                                                    |                              | 2130                                              |                                                    |                                                            | 2200                                                   | 0.00                                                                                                    | 2330                                   |                           | 200                         | 0.00                                              |                                                                          |                                                          |                                                                                                    | 0.30                                                                                                    |                            | 6.30                 |             |                                        |                                                                   |                 |                            |                    |
| (2) heliulus (herege)<br>(4) porege tired investment                                                                                                    |                              |                                                   |                                                    |                                                            |                                                        |                                                                                                    |                                        |                           |                             |                                                   |                                                                          |                                                          |                                                                                                    |                                                                                                    |                            |                      |             |                                        |                                                                   |                 |                            |                    |
| Period Ventury Capital Investory     Al      Description Ventury Capital Investory     Al     Description Ventury Contaction                                                                                                    |                              |                                                   |                                                    |                                                            |                                                        |                                                                                                    |                                        |                           |                             |                                                   |                                                                          |                                                          |                                                                                                    |                                                                                                    |                            |                      |             |                                        |                                                                   |                 |                            |                    |
| Herings Partfolio Investigat Category:           (H)         Danniss Partfolio Investigat Category:           (H)         Danniss Partfolio Investigat Category:           (I)         Description Category:                                                                                                    |                              |                                                   |                                                    |                                                            |                                                        |                                                                                                    |                                        |                           |                             |                                                   |                                                                          |                                                          |                                                                                                    |                                                                                                    |                            |                      |             |                                        |                                                                   |                 |                            |                    |
| 141 Any Other Insected                                                                                                    |                              |                                                   |                                                    |                                                            |                                                        |                                                                                                    |                                        |                           |                             |                                                   |                                                                          |                                                          |                                                                                                    |                                                                                                    |                            |                      |             |                                        |                                                                   |                 |                            |                    |
| Sole-Total (3)(2)           [1]         Central Government/Blate Government(4)           [4]         Central Government / Prevalent of total                                                                                                    |                              |                                                   |                                                    |                                                            |                                                        |                                                                                                    |                                        |                           |                             |                                                   |                                                                          |                                                          |                                                                                                    |                                                                                                    |                            |                      |             |                                        |                                                                   |                 |                            |                    |
| [44]         Candidal Sourcement / Precident of India           (64)         State Sourcement / Decreman           (64)         State Sourcement / Decreman           (64)         State Sourcement / Decreman           (64)         State Sourcement / Decreman           (64)         State Sourcement / Decreman           (64)         State Sourcement / Decreman           (64)         State Sourcement / State Sourcement                                                                                                    |                              |                                                   |                                                    |                                                            |                                                        |                                                                                                    |                                        |                           |                             |                                                   |                                                                          |                                                          |                                                                                                    |                                                                                                    |                            |                      |             |                                        |                                                                   |                 |                            |                    |
| Bule Total (B)(1)                                                                                                    |                              |                                                   |                                                    |                                                            |                                                        |                                                                                                    |                                        |                           |                             |                                                   |                                                                          |                                                          |                                                                                                    |                                                                                                    |                            |                      |             |                                        |                                                                   |                 |                            |                    |
| (4) Accesses conserved / tubestiones                                                                                                    |                              |                                                   |                                                    |                                                            |                                                        |                                                                                                    |                                        |                           |                             |                                                   |                                                                          |                                                          |                                                                                                    |                                                                                                    |                            |                      |             |                                        |                                                                   |                 |                            |                    |
| (H) Display and their interventionalities<br>(H) Lindependent director Land contenes<br>directors)                                                                                                    |                              |                                                   |                                                    |                                                            |                                                        |                                                                                                    |                                        |                           |                             |                                                   |                                                                          |                                                          |                                                                                                    |                                                                                                    |                            |                      |             |                                        |                                                                   |                 |                            |                    |
| 40 ExyManagerial Personnel                                                                                                    |                              |                                                   |                                                    |                                                            |                                                        |                                                                                                    |                                        |                           |                             |                                                   |                                                                          |                                                          |                                                                                                    |                                                                                                    |                            |                      |             |                                        |                                                                   |                 |                            |                    |
| All State of promotion (other than<br>State of promotion (other than<br>State of promotion (other than<br>State of promotion (other than )                                                                                                    |                              |                                                   |                                                    |                                                            |                                                        |                                                                                                    |                                        |                           |                             |                                                   |                                                                          |                                                          |                                                                                                    |                                                                                                    |                            |                      |             |                                        |                                                                   |                 |                            |                    |
| (4) Description of the construct of the construct description of the construct of the construct of the const |                              |                                                   |                                                    |                                                            |                                                        |                                                                                                    |                                        |                           |                             |                                                   |                                                                          |                                                          |                                                                                                    |                                                                                                    |                            |                      |             |                                        |                                                                   |                 |                            |                    |
| (H) Transfer and Promiter Draws' observes in<br>Trainer' Tenefician' or Sather of the teat                                                                                                    |                              |                                                   |                                                    |                                                            |                                                        |                                                                                                    |                                        |                           |                             |                                                   |                                                                          |                                                          |                                                                                                    |                                                                                                    |                            |                      |             |                                        |                                                                   |                 |                            |                    |
| (f) Invector Education and Protection Fund                                                                                                    |                              |                                                   |                                                    |                                                            |                                                        |                                                                                                    |                                        |                           |                             |                                                   |                                                                          |                                                          |                                                                                                    |                                                                                                    |                            |                      |             |                                        |                                                                   |                 |                            |                    |
| 40 Received to by charts held the new real share, capital or to by 2 links                                                                                                    |                              | 201100                                            |                                                    |                                                            | 3094282                                                | 1.12                                                                                                    | 309180                                 |                           | 3096280                     |                                                   |                                                                          |                                                          |                                                                                                    | 132                                                                                                    |                            |                      |             |                                        | 2017153                                                           |                 |                            |                    |
| (H) Received individuals held an exercised charac-<br>coastial in received in a Training                                                                                                    |                              | 20000                                             |                                                    | 1                                                          | 200704                                                 | 1.10                                                                                                    | 230000                                 |                           | 2347754                     | 1.0                                               |                                                                          |                                                          |                                                                                                    | 110                                                                                                    |                            | 6.00                 |             |                                        | 20.763                                                            |                 |                            |                    |
| 10 Non-Necdest Indusc (1970)                                                                                                    |                              |                                                   |                                                    |                                                            |                                                        |                                                                                                    |                                        |                           |                             |                                                   |                                                                          |                                                          |                                                                                                    |                                                                                                    |                            |                      |             |                                        |                                                                   |                 |                            |                    |
| 60 Earner Nationals                                                                                                    |                              |                                                   |                                                    |                                                            |                                                        |                                                                                                    |                                        |                           |                             |                                                   |                                                                          |                                                          |                                                                                                    |                                                                                                    |                            |                      |             |                                        |                                                                   |                 |                            |                    |
| (4) <u>Parent Company</u>                                                                                                    |                              |                                                   |                                                    |                                                            |                                                        |                                                                                                    |                                        |                           |                             |                                                   |                                                                          |                                                          |                                                                                                    |                                                                                                    |                            |                      |             |                                        |                                                                   |                 |                            |                    |
| 10 <u>material formation</u><br>(44) <u>desettion formation</u>                                                                                                    | 10                           | 10200                                             |                                                    |                                                            | 343 (244)                                              | 2.5                                                                                                    | 14301430                               |                           | 140.01480                   | 2.7                                               |                                                                          |                                                          |                                                                                                    | 21.75                                                                                                    | 1760000                    | 91.91                |             |                                        | 176116                                                            |                 |                            |                    |
| (m) <u>Edu Other Standby</u><br>Sub-Tetal (0)(0)<br>Total Public Shareholding (0)-(0)(0-0)(0)-(0)(0-0)(0)                                                                                                    | 11                           | 0.852<br>23628320<br>2362020                      |                                                    | <u> </u>                                                   | 45/8609<br>23628305<br>2362005                         | 2.65<br>83.83<br>83.84                                                                                               | 23608305.00<br>23608305.00<br>23620405 |                           | 41860<br>2014805<br>2012005 | 0.45<br>33.33<br>33.34                            | 1                                                                        |                                                          |                                                                                                    | 0.00<br>11.00<br>11.00                                                                                                    | 27500000-00<br>17500000-00 | 0.00<br>N.10         |             |                                        | 23869<br>22253990<br>22253990                                     |                 | 4                          |                    |
| Total Public Shareholding (0)-(0)(2)-(0)(2)- |                              | 21620425                                          |                                                    |                                                            | 23620805                                               | 11.34                                                                                                    | 23625426                               |                           | 28,23805                    | 11.14                                             |                                                                          |                                                          |                                                                                                    | шы                                                                                                    | 1750000                    | 31.09                |             |                                        | 11153990                                                          |                 |                            |                    |
| Details of there which mean unclaimed to                                                                                                    |                              |                                                   |                                                    |                                                            |                                                        |                                                                                                    |                                        |                           |                             |                                                   |                                                                          |                                                          |                                                                                                    |                                                                                                    |                            |                      |             |                                        |                                                                   |                 |                            |                    |
| C Table IV - Statement showing shareholding patter                                                                                                    |                              | r- Non Public sharshold                           | ber .                                              |                                                            |                                                        |                                                                                                    |                                        |                           |                             |                                                   |                                                                          |                                                          |                                                                                                    |                                                                                                    |                            |                      |             |                                        |                                                                   |                 |                            |                    |
| Commission (M. Houses)     Commission (M. Houses)     Commission     Commission     Commiss      |                              |                                                   |                                                    |                                                            |                                                        |                                                                                                    |                                        |                           |                             |                                                   |                                                                          |                                                          |                                                                                                    |                                                                                                    |                            |                      |             |                                        |                                                                   |                 |                            |                    |
| (2) Total New Joint 2023<br>Total New Youngler New Public Shareholding<br>(C)+(C)(2)+(C)(2)                                                                                                    |                              |                                                   |                                                    |                                                            |                                                        |                                                                                                    |                                        |                           |                             |                                                   |                                                                          |                                                          |                                                                                                    |                                                                                                    |                            |                      |             |                                        |                                                                   |                 |                            |                    |
| Tvisi ( Arti-C2 )                                                                                                    | 1.201                        | 708.3902                                          |                                                    |                                                            | 7085-800<br>7085-800                                   | 532.00<br>532.00                                                                                                    | 7363,3100,00                           |                           | 7083.000                    | 300.00                                            |                                                                          |                                                          |                                                                                                    | 100.30                                                                                                    | 17500000                   | 34.70<br>34.70       |             | 1.0                                    | 60038285                                                          | a               |                            |                    |
| Tassi (Avilie C )                                                                                                    |                              |                                                   |                                                    |                                                            | es on shareholding pat                                 | ara.                                                                                                    | NORN BROL OD<br>Add Note               |                           | 70858600                    | \$30.00                                           |                                                                          |                                                          |                                                                                                    | 120.30                                                                                                    | 1760000                    | 34.70                | 4264792     | 1.3                                    | 69639285                                                          |                 |                            |                    |
|                                                                                                    | 8                            | sclosure of notes in cau                          |                                                    |                                                            |                                                        |                                                                                                    | Add Not                                |                           |                             |                                                   |                                                                          |                                                          |                                                                                                    |                                                                                                    |                            |                      |             |                                        |                                                                   |                 |                            |                    |
|                                                                                                    |                              |                                                   |                                                    |                                                            | g is less than 25 percent<br>spany remarks explanat    |                                                                                                    | Add Not                                | н.                        |                             | _                                                 |                                                                          |                                                          |                                                                                                    |                                                                                                    | _                          |                      |             |                                        |                                                                   |                 |                            |                    |
|                                                                                                    |                              |                                                   |                                                    |                                                            |                                                        |                                                                                                    | _                                      |                           |                             |                                                   |                                                                          |                                                          |                                                                                                    |                                                                                                    |                            |                      |             |                                        |                                                                   |                 |                            |                    |

|         | Home                          | Validate |                                               |             |                                                                 |      |  |                                               |             |                                                                 |                                                                                                    |        |                                                                  |             |                                         |                                   |
|---------|-------------------------------|----------|-----------------------------------------------|-------------|-----------------------------------------------------------------|------|--|-----------------------------------------------|-------------|-----------------------------------------------------------------|----------------------------------------------------------------------------------------------------|--------|------------------------------------------------------------------|-------------|-----------------------------------------|-----------------------------------|
| Sr. No. |                               |          | Details of the                                | SBO         |                                                                 |      |  | Details of the registe                        | ered owner  |                                                                 | Details of holding/ exercise of right of the SBO in the reporting company,<br>whether direct or indirect*: |        |                                                                  |             |                                         | Date of creation / acquisition of |
| Sr. No. |                               |          |                                               |             |                                                                 |      |  |                                               |             |                                                                 | Whether by virtue of:                                                                                      |        |                                                                  |             |                                         | significant beneficial interest   |
|         | Name                          |          | Passport No. in case<br>of a foreign national | Nationality | Nationality (Applicable<br>in case of Any other is<br>selected) | Name |  | Passport No. in case<br>of a foreign national | Nationality | Nationality (Applicable<br>in case of Any other is<br>selected) |                                                                                                    | rights | Rights on distributable<br>dividend or any other<br>distribution | Exercise of | Exercise of<br>significant<br>influence |                                   |
|         | significant beneficial owners |          |                                               |             |                                                                 |      |  |                                               |             |                                                                 |                                                                                                    |        |                                                                  |             |                                         |                                   |
|         | Add Del                       | lete     |                                               |             |                                                                 |      |  |                                               |             |                                                                 |                                                                                                    |        |                                                                  |             |                                         |                                   |

Home Validate

| Table VI - Statement showing foreign ownership limits |                     |                     |  |  |  |  |  |  |  |  |
|-------------------------------------------------------|---------------------|---------------------|--|--|--|--|--|--|--|--|
| Particular                                            | Approved limits (%) | Limits utilized (%) |  |  |  |  |  |  |  |  |
| As on shareholding date                               | 0.00                | 0.00                |  |  |  |  |  |  |  |  |
| As on the end of previous 1st quarter                 | 0.00                | 0.00                |  |  |  |  |  |  |  |  |
| As on the end of previous 2nd quarter                 | 0.00                | 0.00                |  |  |  |  |  |  |  |  |
| As on the end of previous 3rd quarter                 | 0.00                | 0.00                |  |  |  |  |  |  |  |  |
| As on the end of previous 4th quarter                 | 0.00                | 0.00                |  |  |  |  |  |  |  |  |
| Notos :                                               |                     |                     |  |  |  |  |  |  |  |  |

## Notes :-

1) "Approved Limits (%)" means the limit approved by Board of Directors / shareholders of the Listed entity. In case the listed entity has no Board approved limit, provide details of sectoral / statutory cap prescribed by Government / Regulatory Authorities

2) Details of Foreign ownership includes foreign ownership / investments as specified in Rule 2(s) of the Foreign Exchange Management (Non-debt Instruments) Rules, 2019, made under the Foreign Exchange Management Act, 1999.